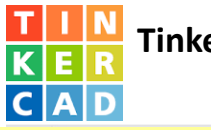

## **Tinkercad basic instructions**

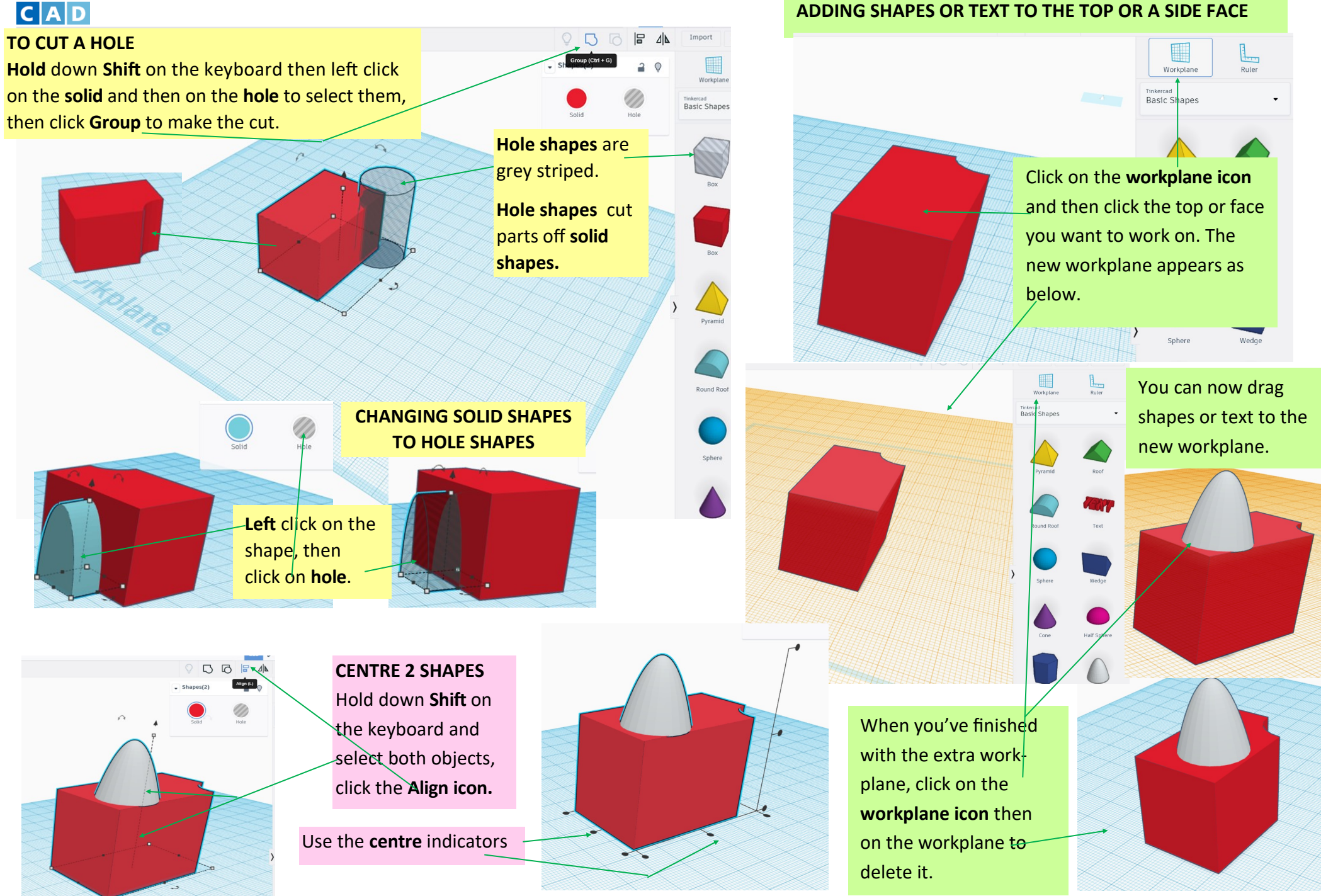